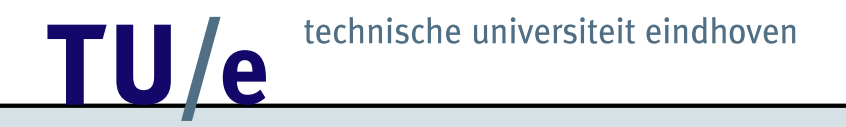

## OpenMath, Bracket Proofs, and

## Cinderella

Dan Roozemond

26 March 2004

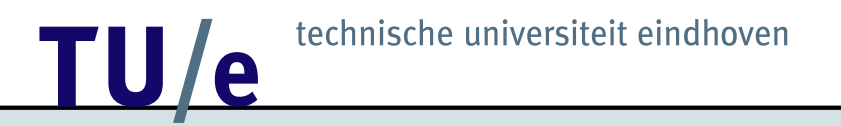

## Contents

- Introduction
- Cinderella
- OpenMath
- Bracket Proofs
- On the implementation
- Examples & Demo
- Conclusion

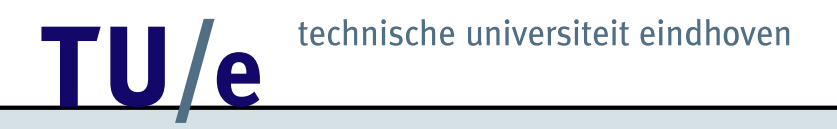

## Introduction - 1

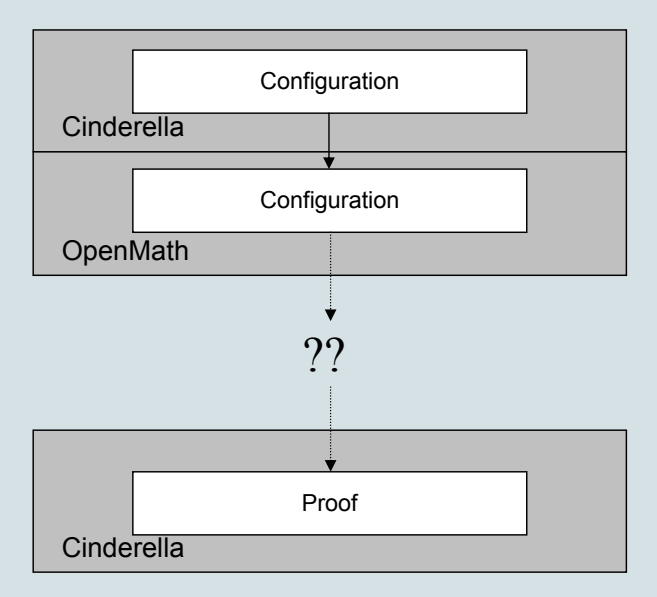

### technische universiteit eindhoven TU/e

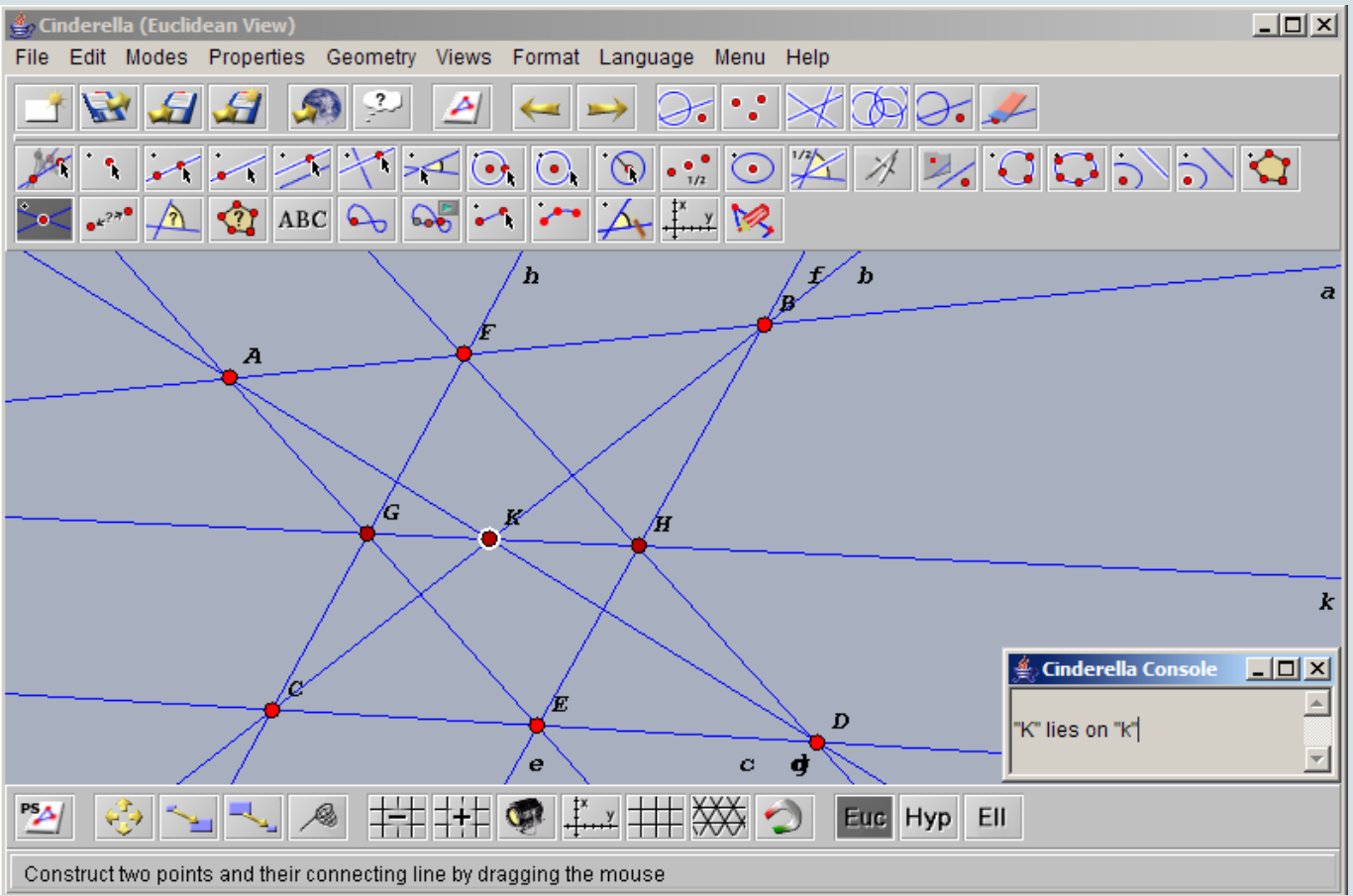

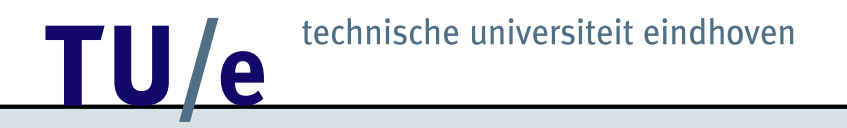

## Cinderella: Keywords

- Interactive Geometry Program,
- Homogeneous Coordinates,
- Euclidian / Hyperbolic / Spherical View,
- Randomized prover.

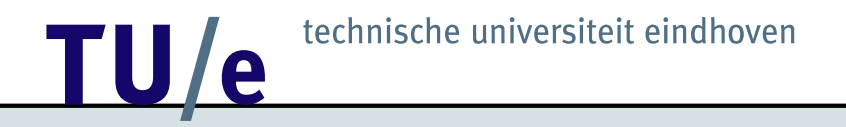

## Cinderella: Construction

- $\bullet$  A = FreePoint
- $\bullet$  B = FreePoint
- $\bullet$  a = Join(A,B)
- $\bullet$  C = PointOnLine(a)

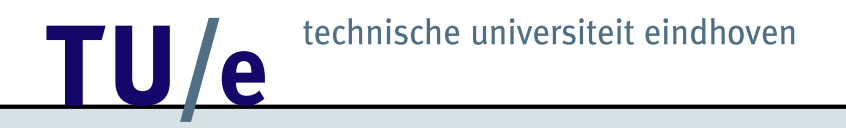

## Cinderella: Construction

- $\bullet$  A = FreePoint
- $\bullet$  B = FreePoint
- $\bullet$  a = Join(A,B)
- $\bullet$  C = PointOnLine(a)

Easy translation to OpenMath!

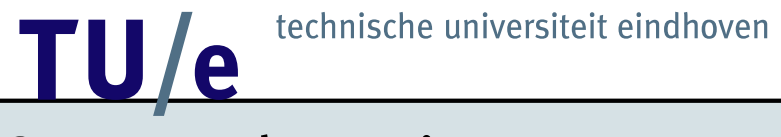

## OpenMath: Main

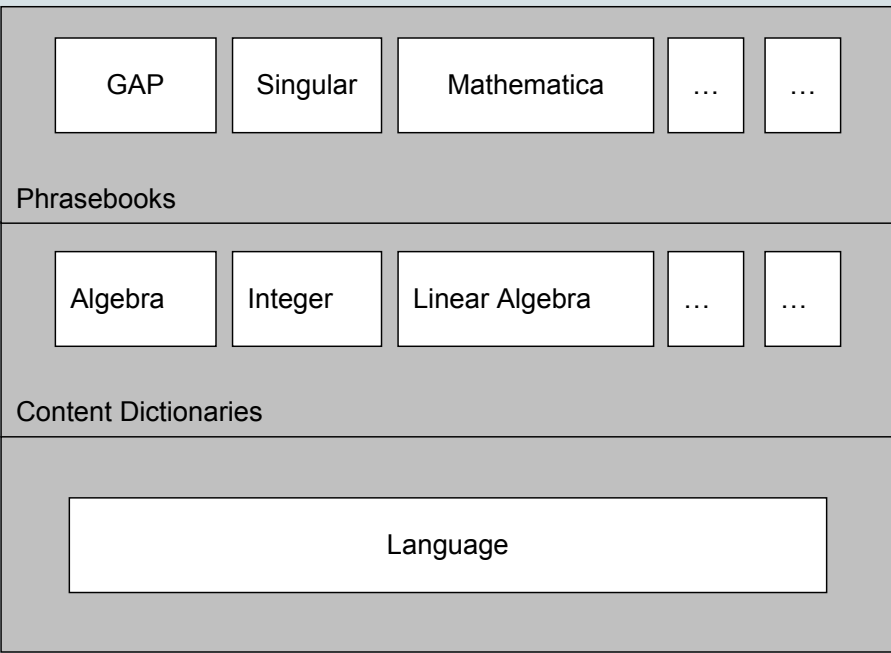

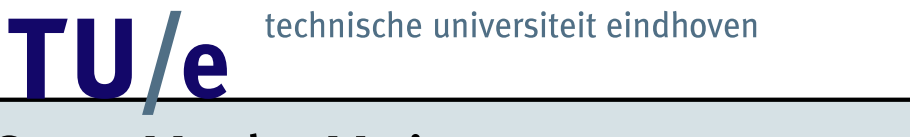

## OpenMath: Main

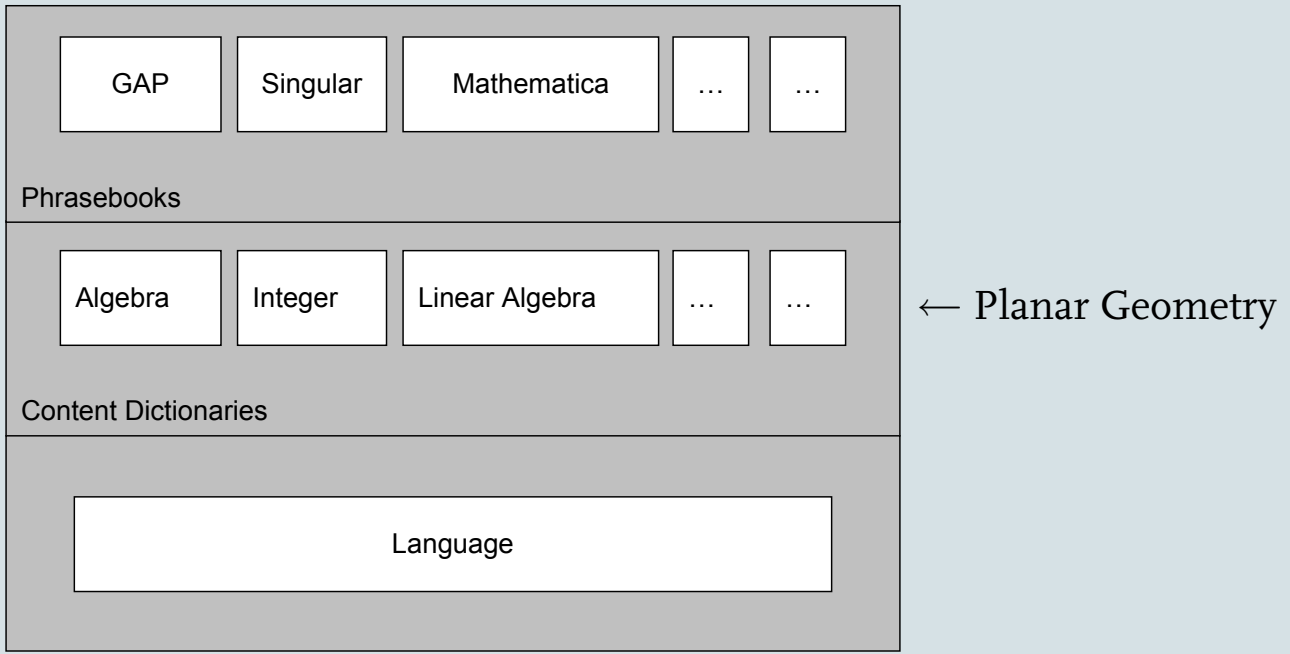

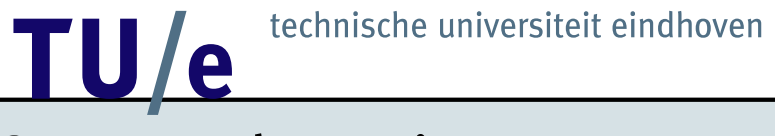

## OpenMath: Main

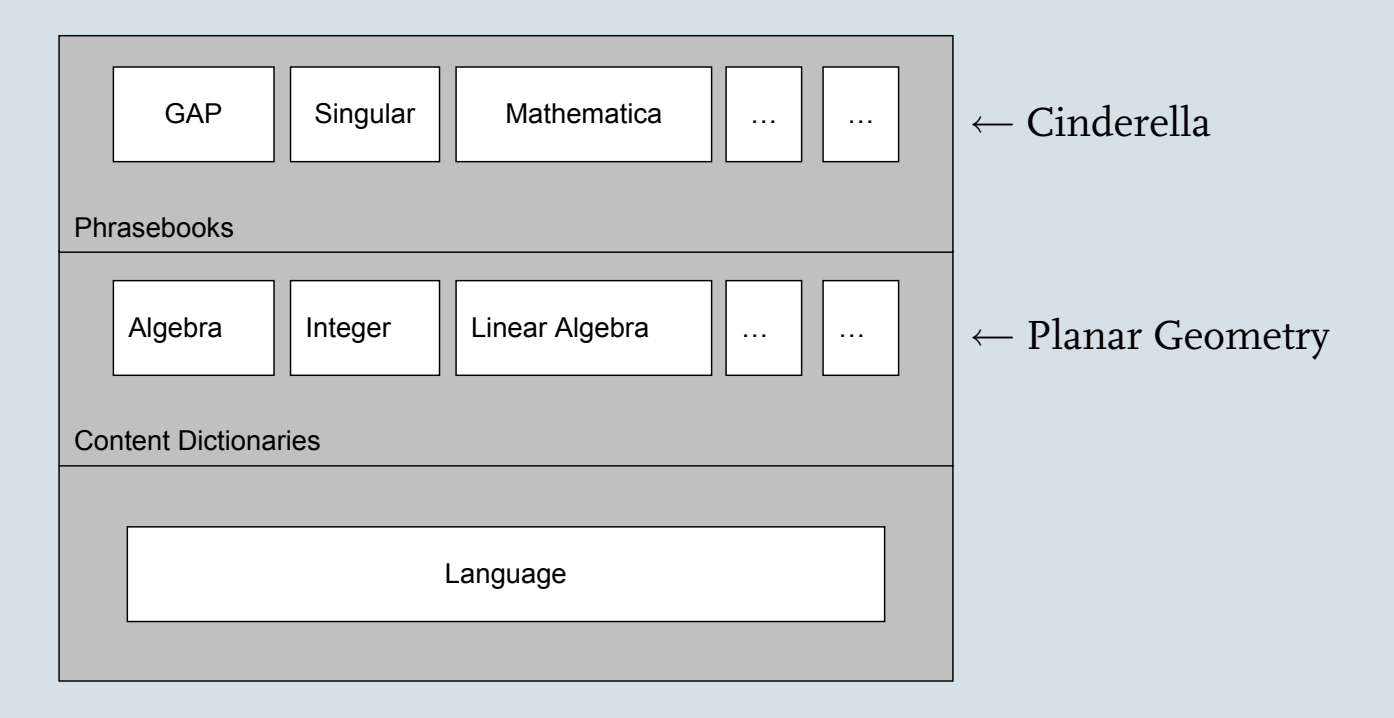

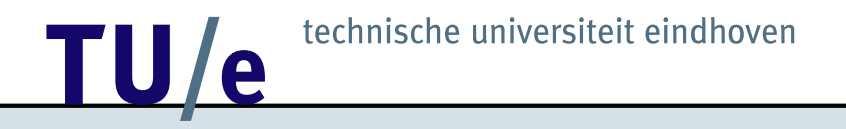

"Place a point A and a point B in the plane. Define a to be the line through  $A$  and  $B$ "

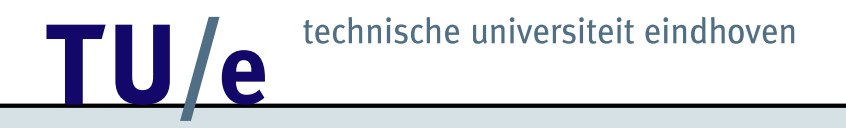

- $\bullet$  A = FreePoint
- $\bullet$  B = FreePoint
- $\bullet$  a = Join(A,B)

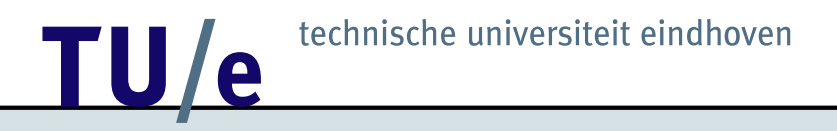

```
configuration (
    point(A),
    point(B),
    line(a,
        incident(a,A),
        incident(a,B)
    )
```
)

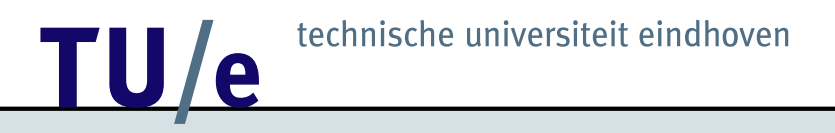

```
plangeo1.configuration (
    plangeo1.point(A),
   plangeo1.point(B),
   plangeo1.line(a,
        plangeo1.incident(a,A),
        plangeo1.incident(a,B)
    )
```
)

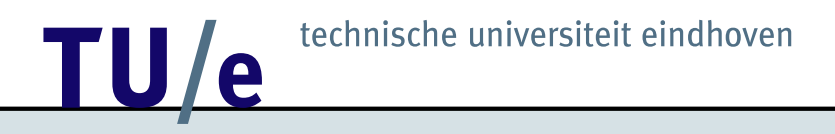

## OpenMath: Conclusion

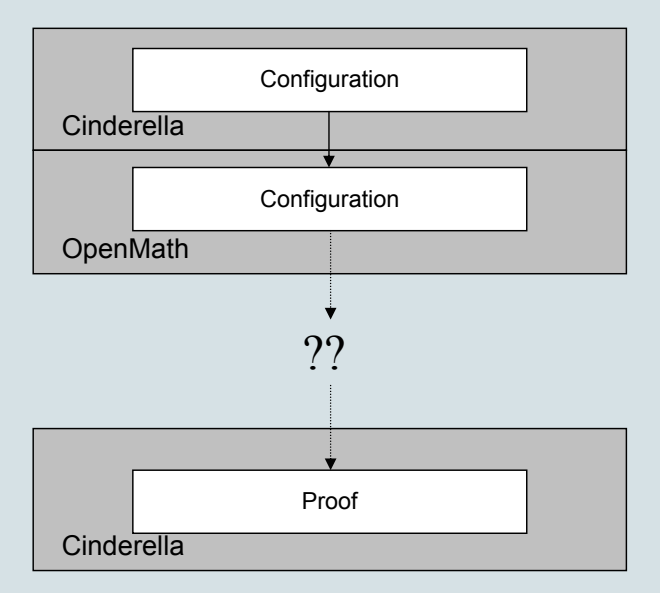

## Brackets: Introduction

- Planar homogeneous coordinates,
- Assertions invariant under projective transformations,
- Calculate with *brackets*:

$$
[ABC] := \begin{vmatrix} x_A & x_B & x_C \\ y_A & y_B & y_C \\ z_A & z_B & z_C \end{vmatrix}
$$

 $\Big\}$  $\mid$  $\overline{\phantom{a}}$  $\mid$  $\overline{\phantom{a}}$  $\vert$ 

• For example: A, B, and C collinear  $\Leftrightarrow$   $[ABC] = 0$ .

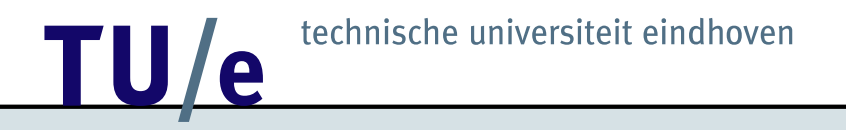

## Brackets: Collinearity

- A, B, and C collinear:  $h(A, B, C)$ ,
- Translate to brackets:

 $[ABC] = 0 \Leftrightarrow [ABD][ACE] = [ABE][ACD].$ 

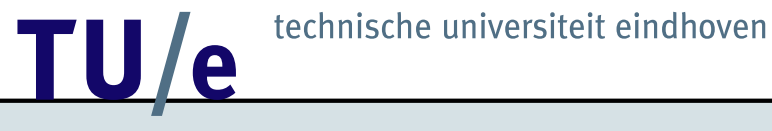

### Brackets: Concurrency

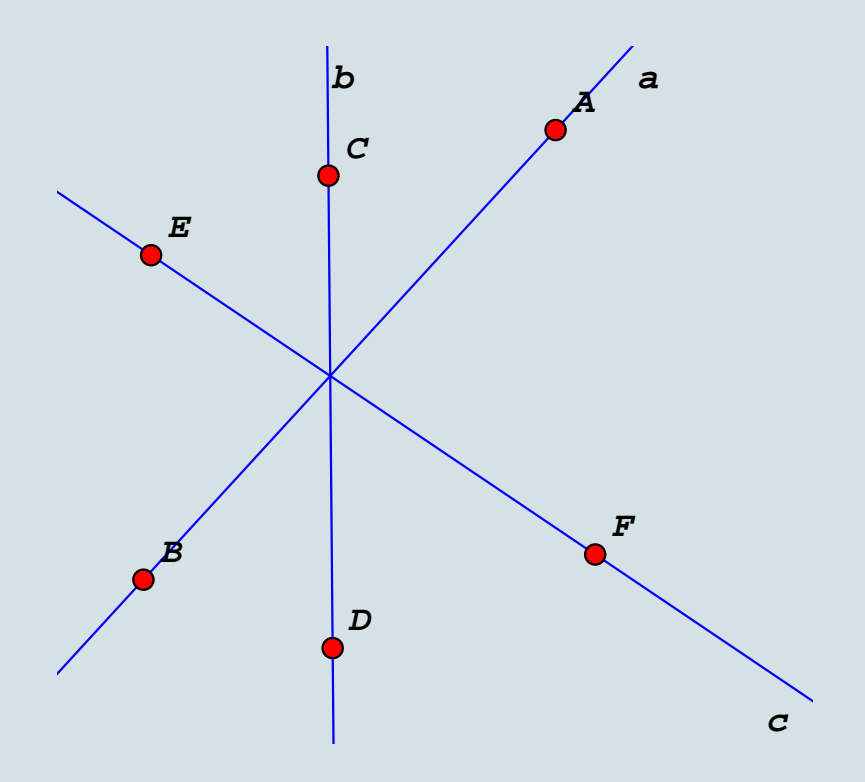

## Brackets: Concurrency

•  $m((A, B), (C, D), (E, F))$ 

•  $[ABF][CDE] = [ABE][CDF]$ 

固

## Brackets: Concurrency (Proof)

```
\bullet Z is the point of intersection,
```
 $\bullet$   $h(A, B, Z)$ ,  $h(C, D, Z)$ , and  $h(E, F, Z)$ .

```
[ABC][AZE] = [ABE][AZC] \leq = h(A,B,Z)[CDE] [CZA] = [CDA] [CZE] \leq = h(C,D,Z)[EFA][EZC] = [EFC][EZA] \leq = h(E,F,Z)-----------------------------------------
[ABC][CDE][EFA] = -[ABE][CDA][EFC]
```
## Brackets: Concurrency (Proof)

```
\bullet Z is the point of intersection,
```
 $\bullet$   $h(A, B, Z)$ ,  $h(C, D, Z)$ , and  $h(E, F, Z)$ .

```
[ABC][AZE] = [ABE][AZC] \leq = h(A,B,Z)[CDE] [CZA] = [CDA] [CZE] \leq = h(C,D,Z)[EFA][EZC] = [EFC][EZA] \leq = h(E,F,Z)-----------------------------------------
[ABC][CDE][EFA] = -[ABE][CDA][EFC][ABF][CDA][FEC] = -[ABC][CDF][FEA]-----------------------------------------
     [ABF][CDE] = [ABE][CDF]
```
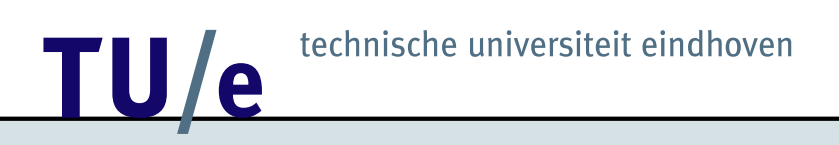

### Brackets: How to Prove

Configuration: 
$$
[.1, ][.2, ] = [.3, ][.4, ]
$$

\n $[...][...] = [...][...]$ 

\n $[...][...] = [...][...]$ 

\nThesis:  $[...][...] = [...][...]$ 

• *Might* be solved by a system of *linear* equations....

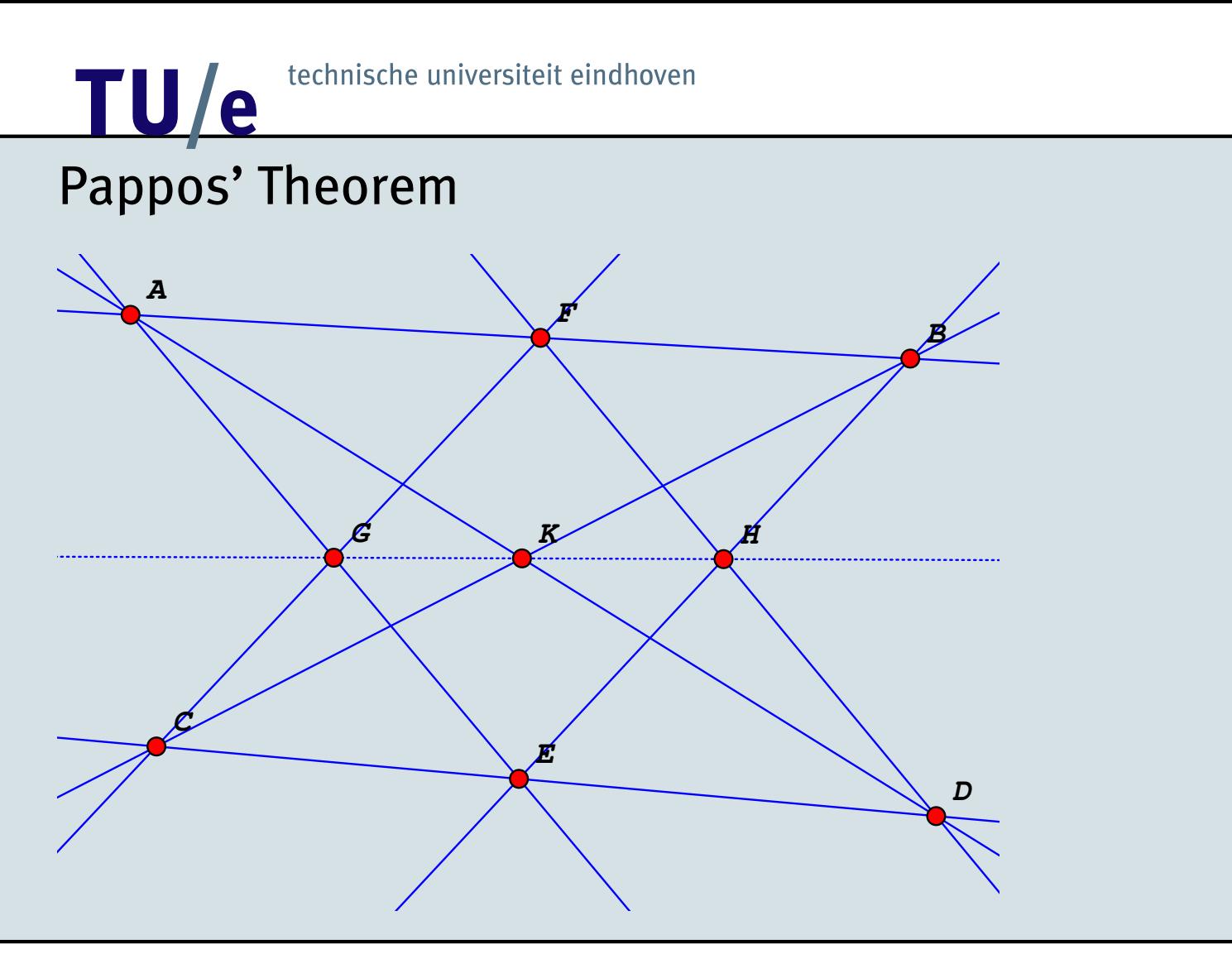

## Pappos' Theorem

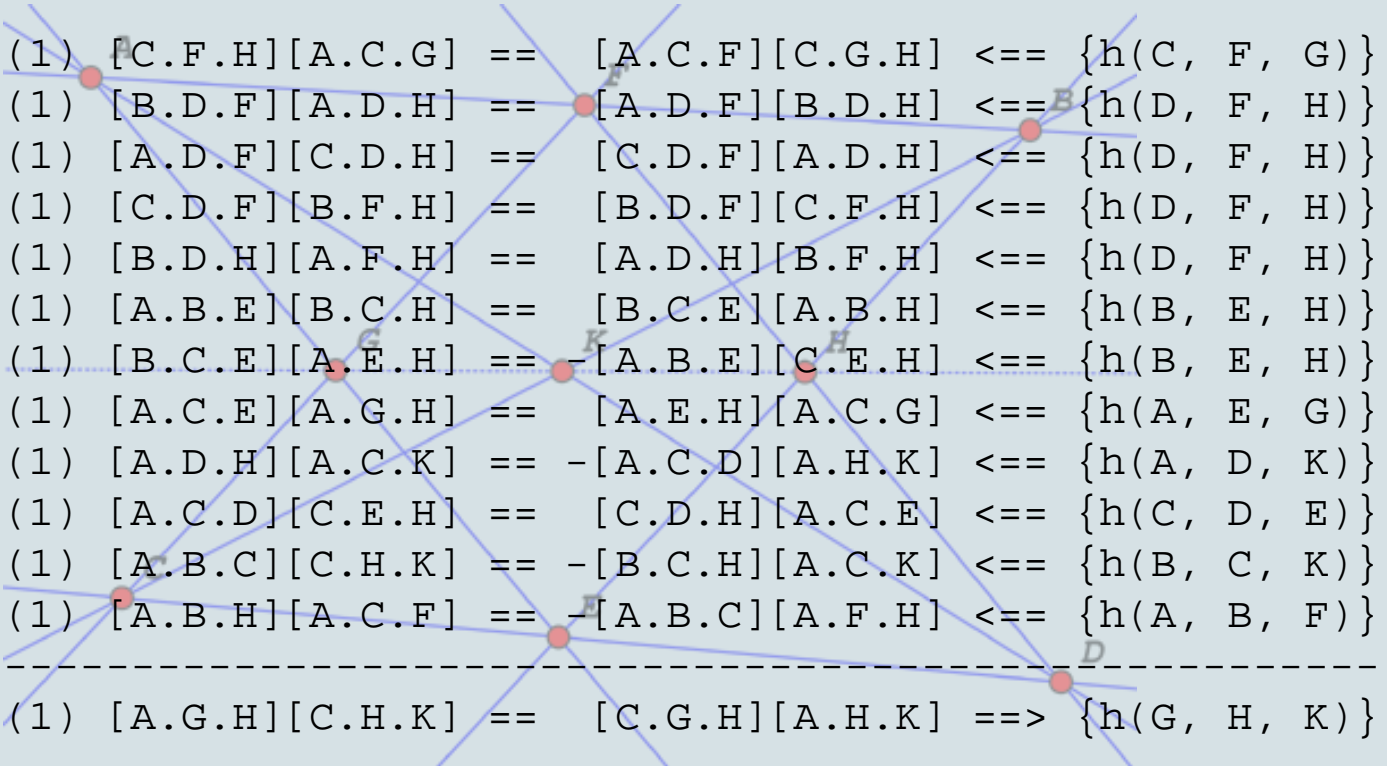

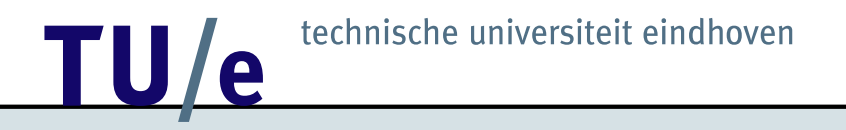

## Brackets: Conics

Encode other projective assertions:

 $\bullet$   $c(A, B, C, D, E, F)$ :

 $[ACE][BDE][ABF][CDF] = [ABE][CDE][ACF][BDF].$ 

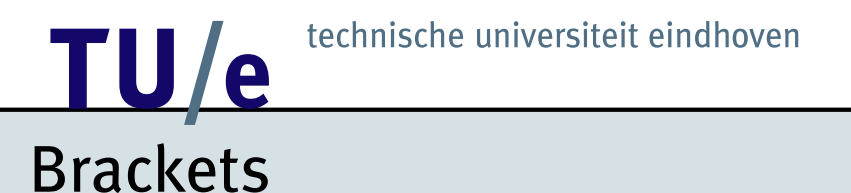

#### Advantages:

· Quick,

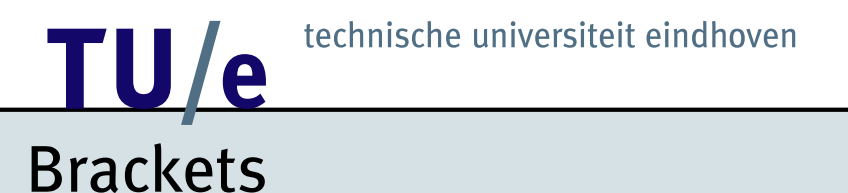

#### Advantages:

- · Quick,
- · Quick,

#### Advantages:

- **Quick**,
- **Quick**,
- Implicit non-degeneracy conditions,

#### Advantages:

- **Quick**,
- **Quick**,
- Implicit non-degeneracy conditions,
- Easy to check.

## **Brackets**

#### Advantages:

- **Quick**,
- **Quick**,
- Implicit non-degeneracy conditions,
- Easy to check.

Disadvantages:

• Not common knowledge,

## **Brackets**

#### Advantages:

- **Quick**,
- **Quick**,
- Implicit non-degeneracy conditions,
- Easy to check.

Disadvantages:

- Not common knowledge,
- Not able to proof a theorem false,

## **Brackets**

#### Advantages:

- **Quick**,
- **Quick**,
- Implicit non-degeneracy conditions,
- Easy to check.

Disadvantages:

- Not common knowledge,
- Not able to proof a theorem false,
- Implicit non-degeneracy conditions,

## **Brackets**

#### Advantages:

- **Quick**,
- **Quick**,
- Implicit non-degeneracy conditions,
- Easy to check.

Disadvantages:

- Not common knowledge,
- Not able to proof a theorem false,
- Implicit non-degeneracy conditions,
- Only projective geometry.

## technische universiteit eindhoven <u>TU/e</u>

## **Brackets: Non-Projective Geometry**

Introduce 'complex numbers'

$$
I := \begin{pmatrix} 1 \\ i \\ 0 \end{pmatrix} \text{ and } J := \begin{pmatrix} 1 \\ -i \\ 0 \end{pmatrix},
$$

## Brackets: Non-Projective Geometry

Introduce 'complex numbers'

$$
I := \left(\begin{array}{c} 1 \\ i \\ 0 \end{array}\right) \text{ and } J := \left(\begin{array}{c} 1 \\ -i \\ 0 \end{array}\right),
$$

For a point  $A$ :

$$
A = \begin{pmatrix} x \\ y \\ 1 \end{pmatrix}
$$
, define  $z_A := x + iy$ ,

### Brackets: Non-Projective Geometry

Introduce 'complex numbers'

$$
I := \left(\begin{array}{c} 1 \\ i \\ 0 \end{array}\right) \text{ and } J := \left(\begin{array}{c} 1 \\ -i \\ 0 \end{array}\right),
$$

For a point  $A$ :

$$
A = \begin{pmatrix} x \\ y \\ 1 \end{pmatrix}
$$
, define  $z_A := x + iy$ ,

then we have

$$
[ABI] = z_A - z_B \text{ and } [ABJ] = \overline{z_A - z_B}.
$$

## Brackets: Non-Projective Geometry

Sometimes, we can encode circles, parallel lines and perpendicular lines.

•  $ci(A, B, C, D)$ :

 $[ACI][BDI][ABJ][CDJ] = [ABI][CDI][ACJ][BDJ],$ 

•  $par((A, B), (C, D))$ :

```
m((A, B), (C, D), (I, J)),
```
•  $perp(A, B), (A, C)$ :

$$
[ABI][ACJ] = -[ABJ][ACI].
$$

## Brackets: Non-Projective Geometry

Sometimes, we can encode circles, parallel lines and perpendicular lines.

•  $ci(A, B, C, D)$ :

 $[ACI][BDI][ABJ][CDJ] = [ABI][CDI][ACJ][BDJ],$ 

• par $((A, B), (C, D))$ :  $[ACE][BDE][ABF][CDF] = [ABE][CDE][ACF][BDF],$ 

 $m((A, B), (C, D), (I, J)),$ 

•  $perp(A, B), (A, C)$ :

$$
[ABI][ACJ] = -[ABJ][ACI].
$$

## <u>10/e</u> The Implementation

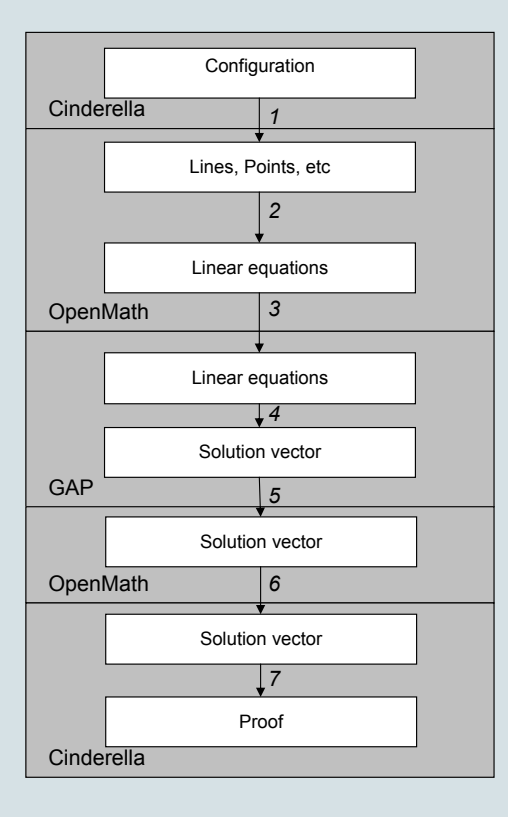

# Examples - 1  $\boldsymbol{A}$

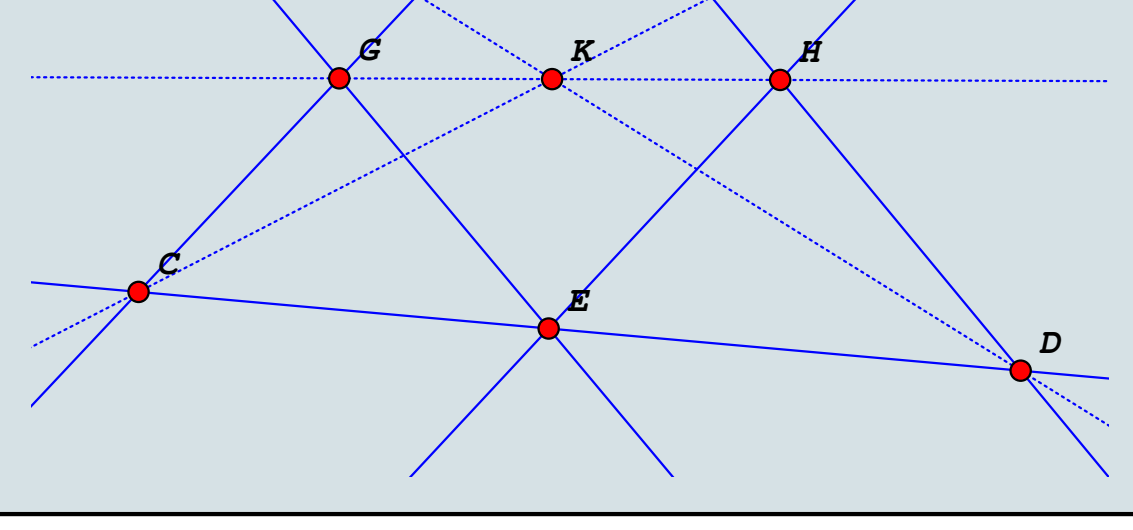

### technische universiteit eindhoven <u>TU/e</u>

Examples - 1

(1) [A.B.D][C.G.H] ==  $-[A.B.H][C.D.G]$  <==  ${m((A, B), (D, H), (C, G))}$ <br>(1) [C.D.G][A.B.H] ==  $-[A.C.D][B.G.H]$  <==  ${m((C, D), (A, G), (B, H))}$ (1) [A.B.D][C.G.H] == [A.C.D][B.G.H] ==>  ${m((B, C), (A, D), (G, H))}$ 

## technische universiteit eindhoven <u>TU/e</u>

Examples - 2

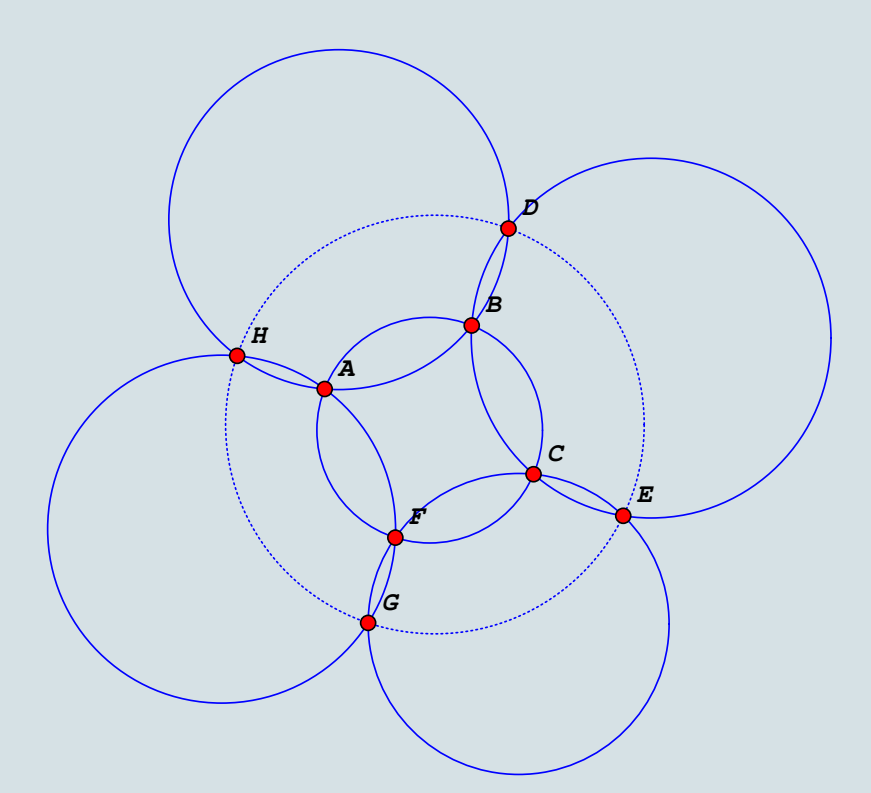

### Examples - 2

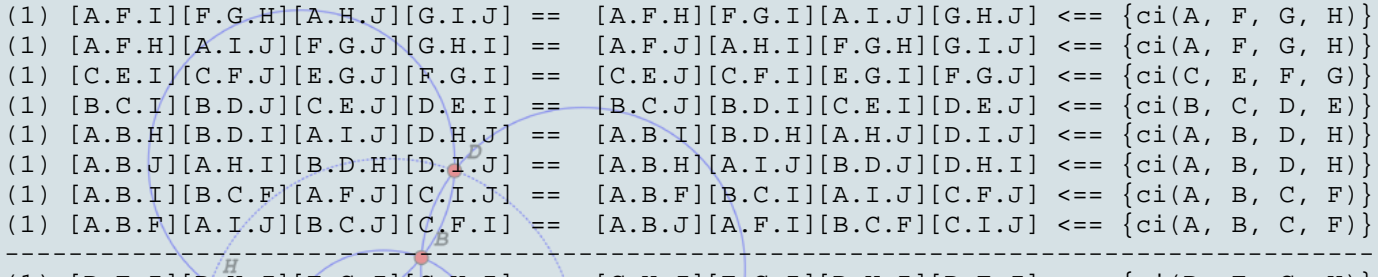

(1)  $[D.E.I] [D.H.J] [E.G.J] [G.H.I] = = \big[ G.H.J] [E.G.I] [D.H.I] [D.E.J] \leq = = \{c \iota(D, E, G, H)\}\big]$ 

 $\overline{C}$ 

### technische universiteit eindhoven <u>TU/e</u> Examples - 3

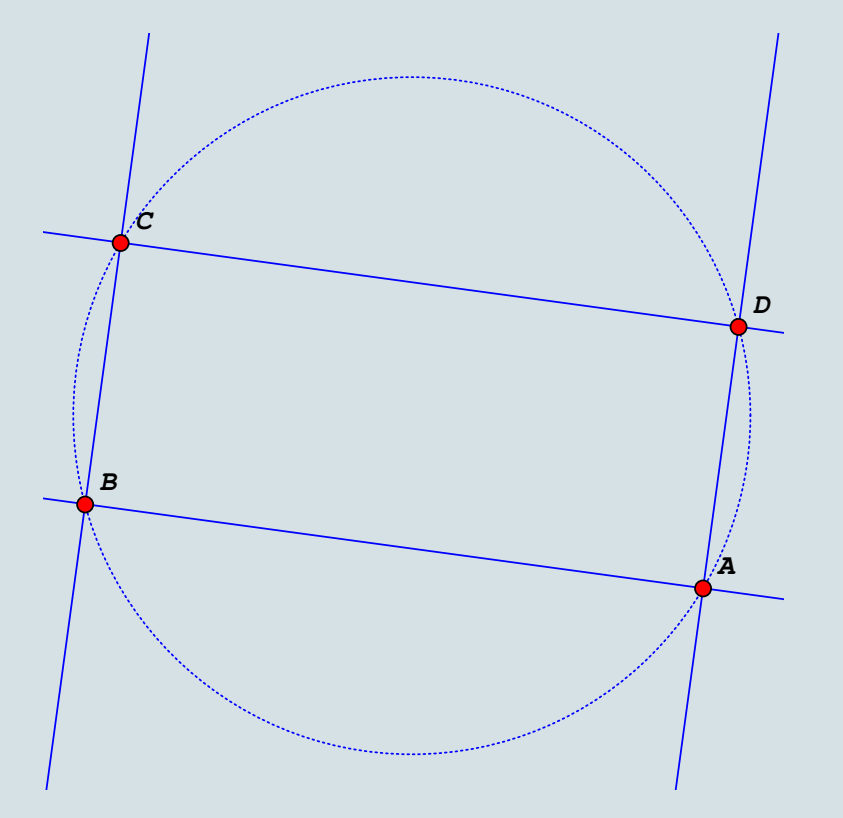

## **12 TU/e** technische universiteit eindhoven Examples - 3 (2)  $[ B.C.J][A.B.I] == [B.C.I][A.B.J]$   $\leq$   $\leq$   $\{perp(S,C), (B,A)\}$ (1)  $\angle$  [C.D.I][A.B.J] == [C.D.J][A.B.I]  $\angle$  == {par((C, D), (A, B)) (1)  $\begin{bmatrix} A.D.J[B.C.I] = [A.D.I][B.C.J] \end{bmatrix} = [A.D.I][B.C.J]$   $\leq = \{par((A, D), (B, C))\}$ -------------------------------------------------------------------------------------------- (1)  $[ A.B.I] [ A.D.J] [ B.C.J] [ C.D.I] = = [ C.D.J] [ B.C.I] [ A.D.I] [ A.B.J] ==> {ci(A, B, C, D)}$  $\overline{D}$  $\boldsymbol{B}$

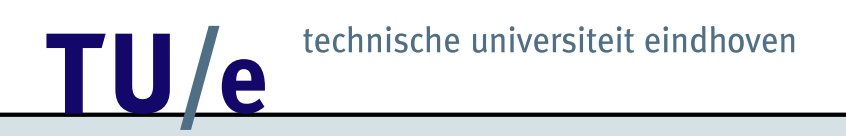

## **Demo**

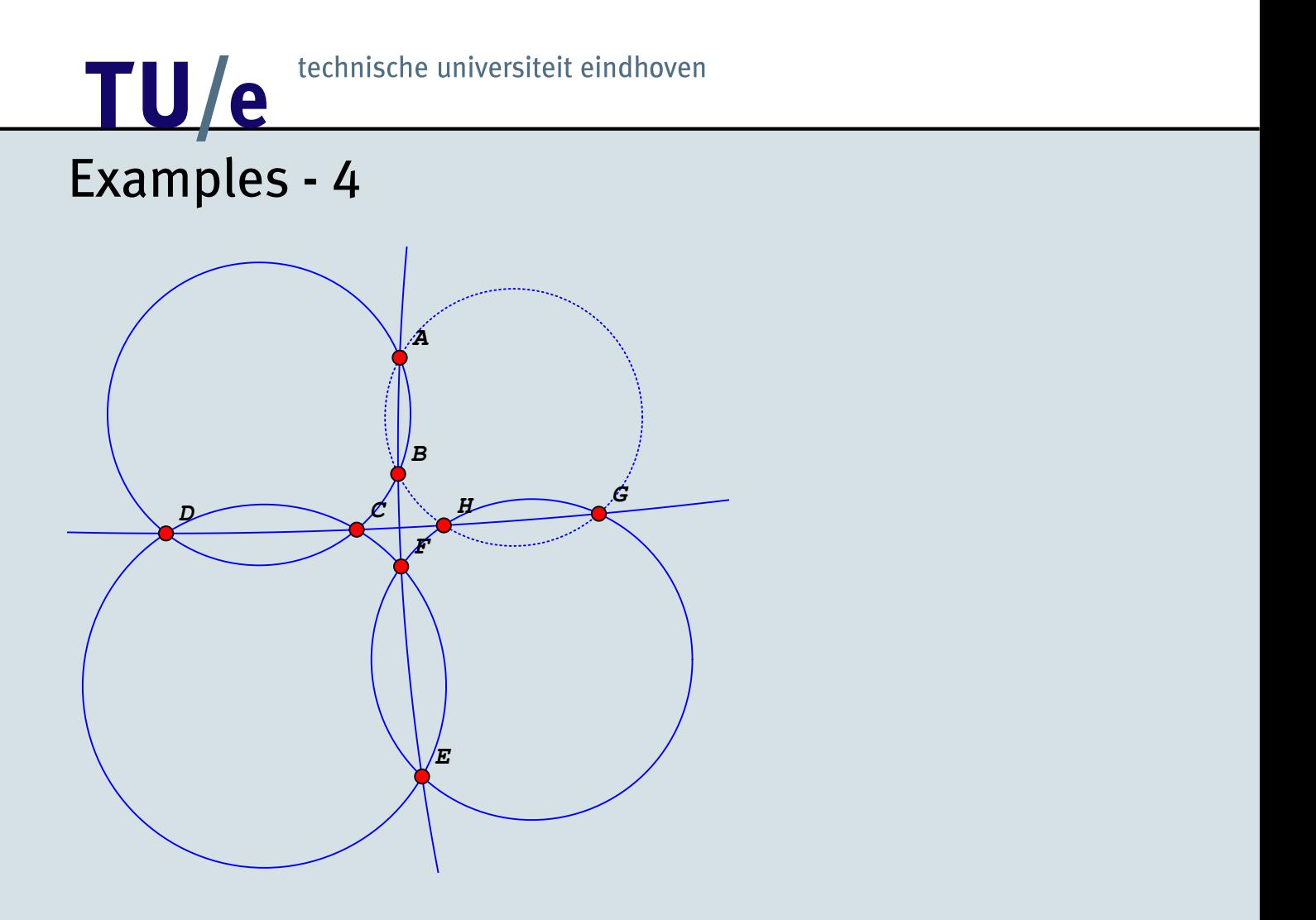

### technische universiteit eindhoven TU/e Examples - 4

 $????$  $\overline{B}$ ΙE

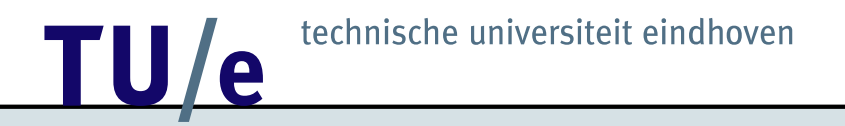

## Conclusion

- Bracket Proofs
- OpenMath
- Future research

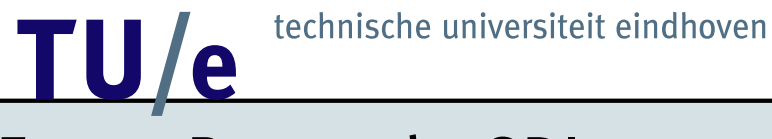

### Future Research: GDI

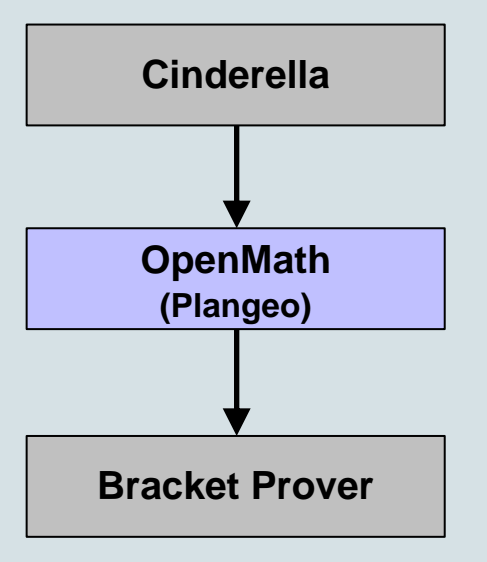

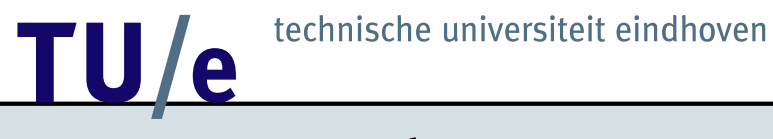

### Future Research: GDI

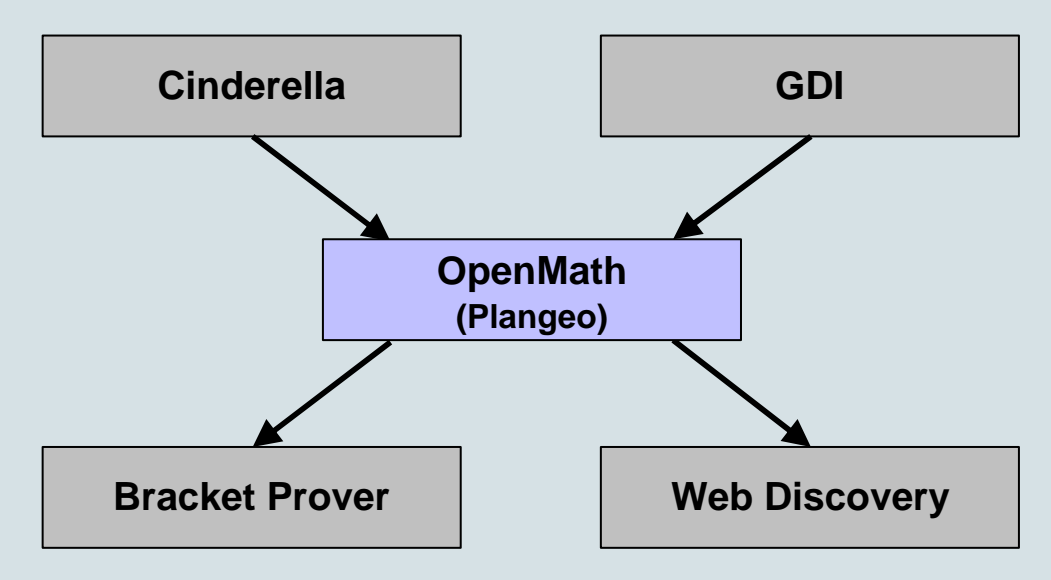

#### technische universiteit eindhoven TU/e

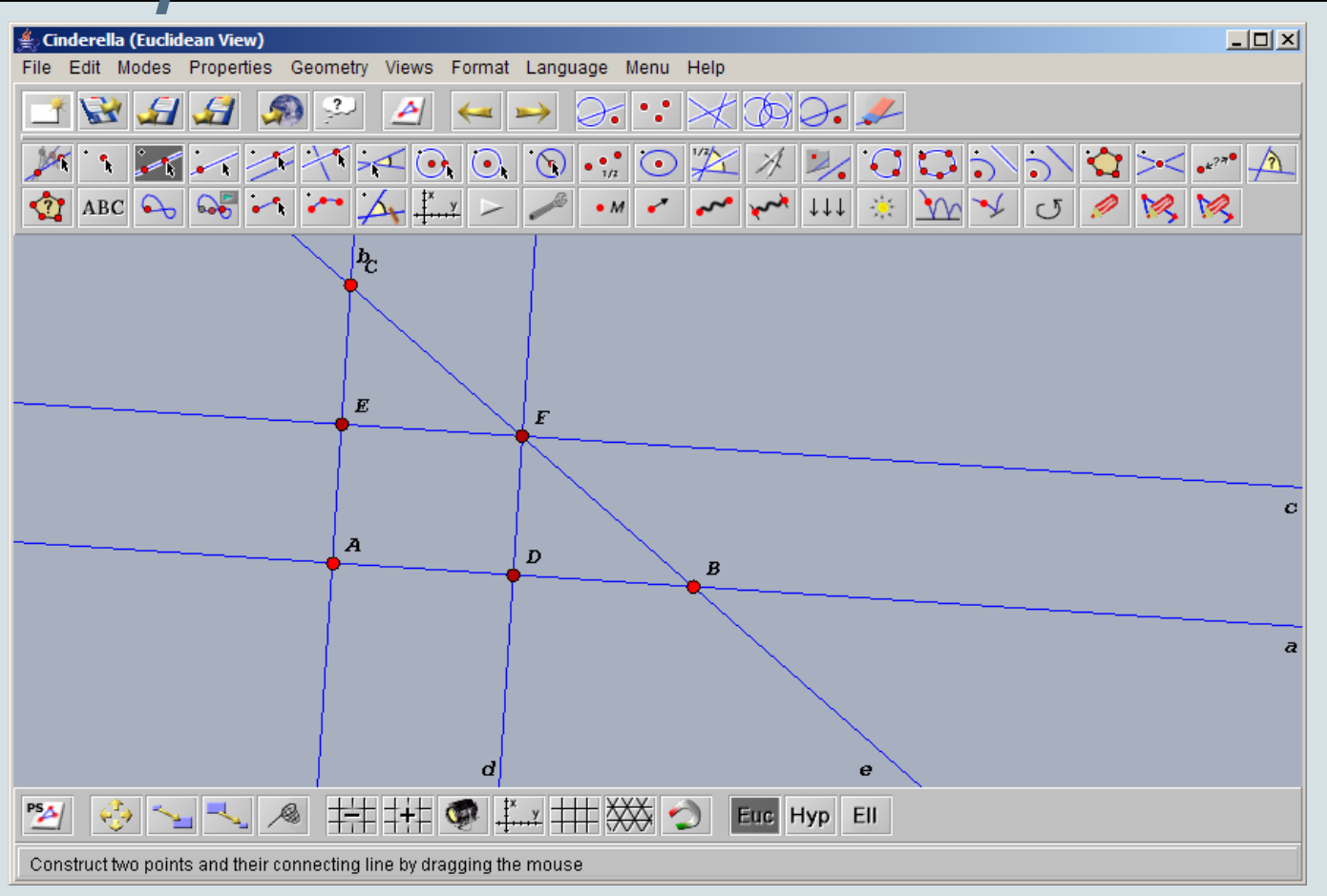

#### technische universiteit eindhoven TU/e

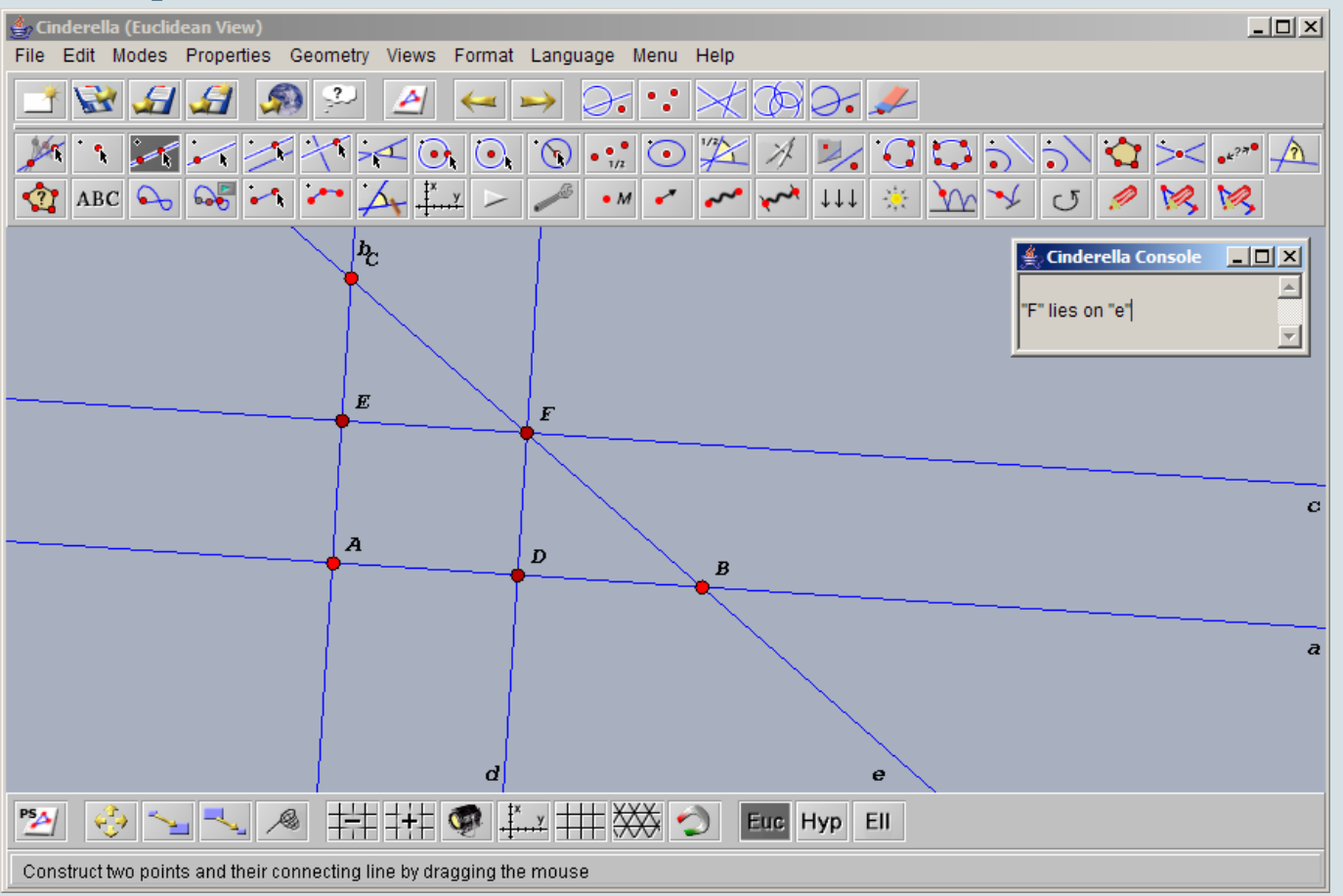

## TU/e

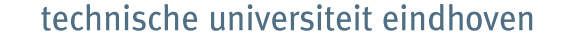

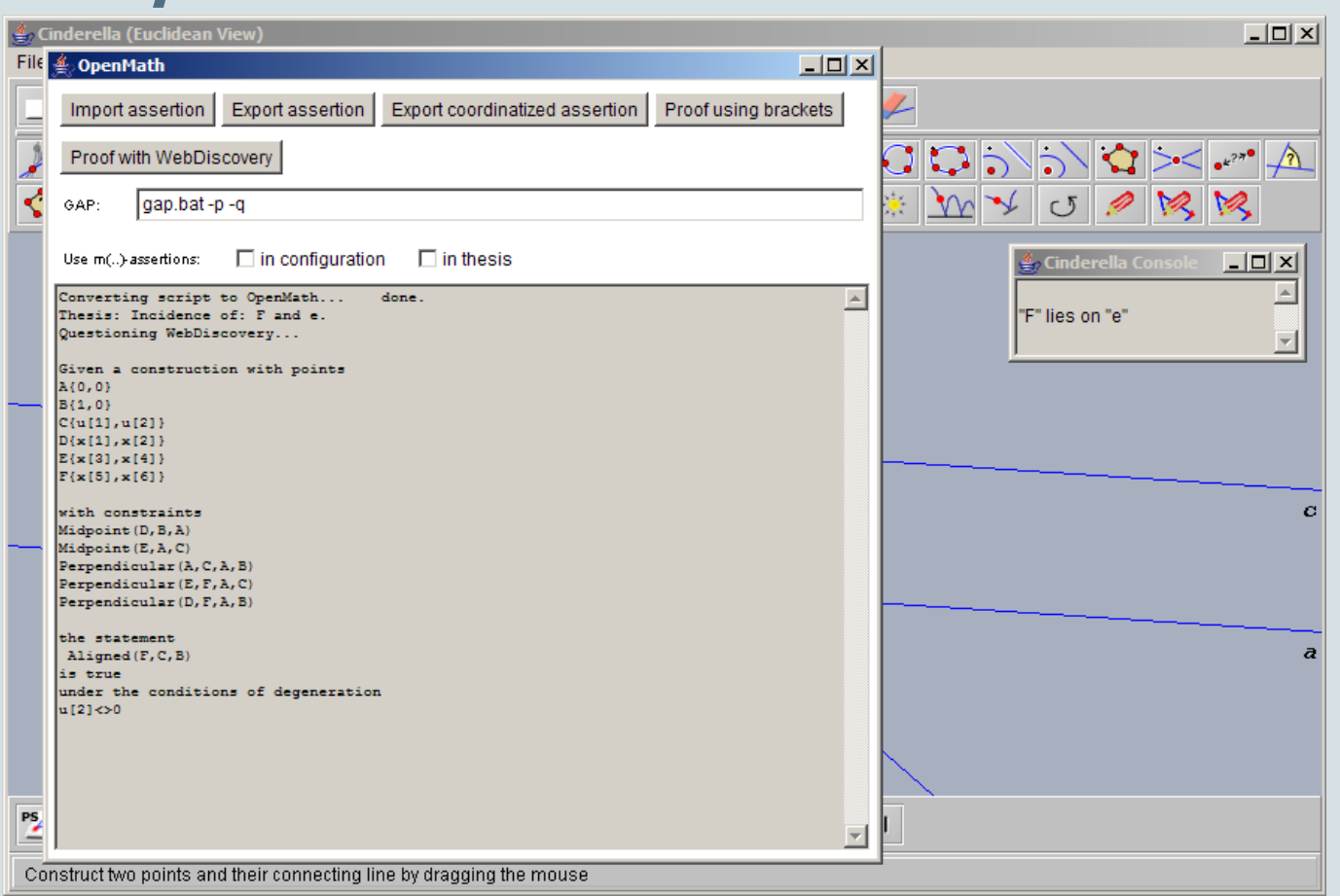

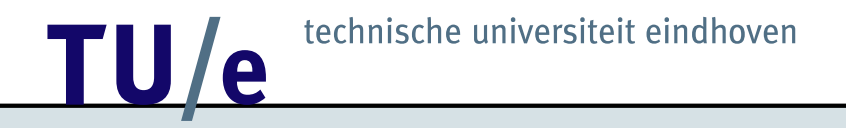

## Questions?